# CSE 332 Autumn 2023 Lecture 20: ForkJoin

Nathan Brunelle

http://www.cs.uw.edu/332

## A Programming Assumption Reconsidered

#### • So far:

- Programs run by executing one line of code at a time in the order written
- Called Sequential Programming
- Removing this assumptions creates challenges and opportunities
  - Programming: Divide computation across several **parallel threads**, then coordinate (synchronize) across them.
  - Algorithms: This parallel processing can speed up computation by increasing throughput (operations done per unit time)
  - Data Structures: May need to support concurrent access (multiple parallel processes attempting to use it at once)

# Why Parallelism?

#### • Pre 2005:

Processors "naturally" got faster at an exponential rate (~2x faster every ~2 years)

#### • Since 2005:

- Some components cannot be improved in the same way due to limitations of physics
- Solution: increase computing speed by just adding more processors

# What to do with the extra processors?

#### • Time Slicing:

- Your computer is always keeping track of multiple things at once
  - running the OS, rendering the display, running Powerpoint, autosaving a document, etc.
- Multiple processors allow for the multiple tasks to be spread across them, so each processor dedicates more time to each one
- Parallelism (our focus):
  - Multiple processors collaborate on the same task.

# Parallelism Vs. Concurrency (with Potatoes)

#### Sequential:

- The task is completed by just one processor doing one thing at a time
- There is one cook who peels all the potatoes

#### Parallelism:

- One task being completed by may threads
- Recruit several cooks to peel a lot of potatoes faster

#### • Concurrency:

- Parallel tasks using a shared resource
- Several cooks are making their own recipes, but there is only 1 oven

## New Story of Code Execution

#### • Old Story:

- One program counter (current statement executing)
- One call stack (with each stack frame holding local variables)
- Objects in the heap created by memory allocation (i.e., new)
  - (nothing to do with data structure called a heap)

#### New Story:

- Collection of threads each with its own:
  - Program Counter
  - Call Stack
  - Local Variables
  - References to objects in a shared heap

# Old Story

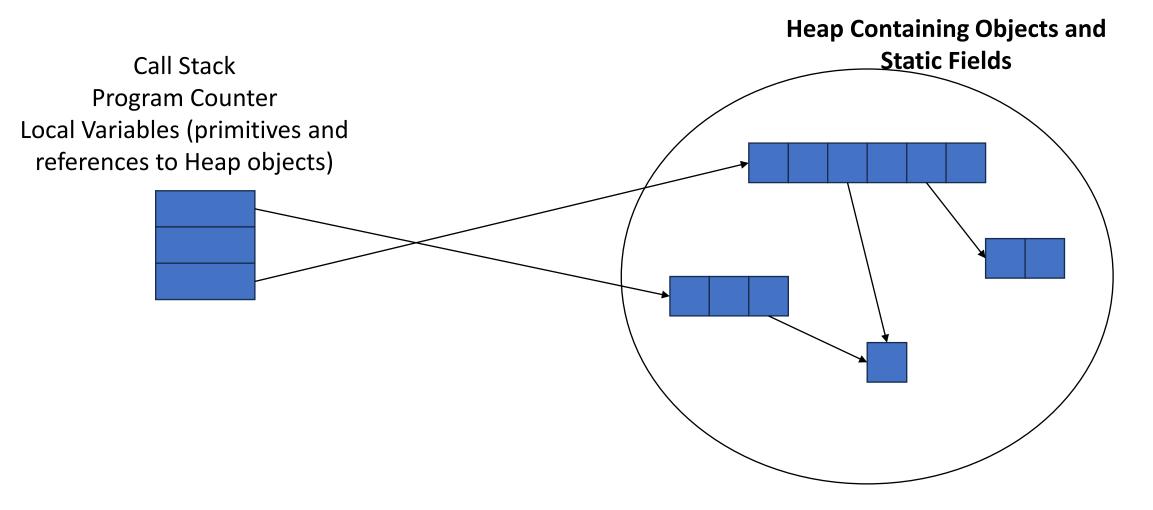

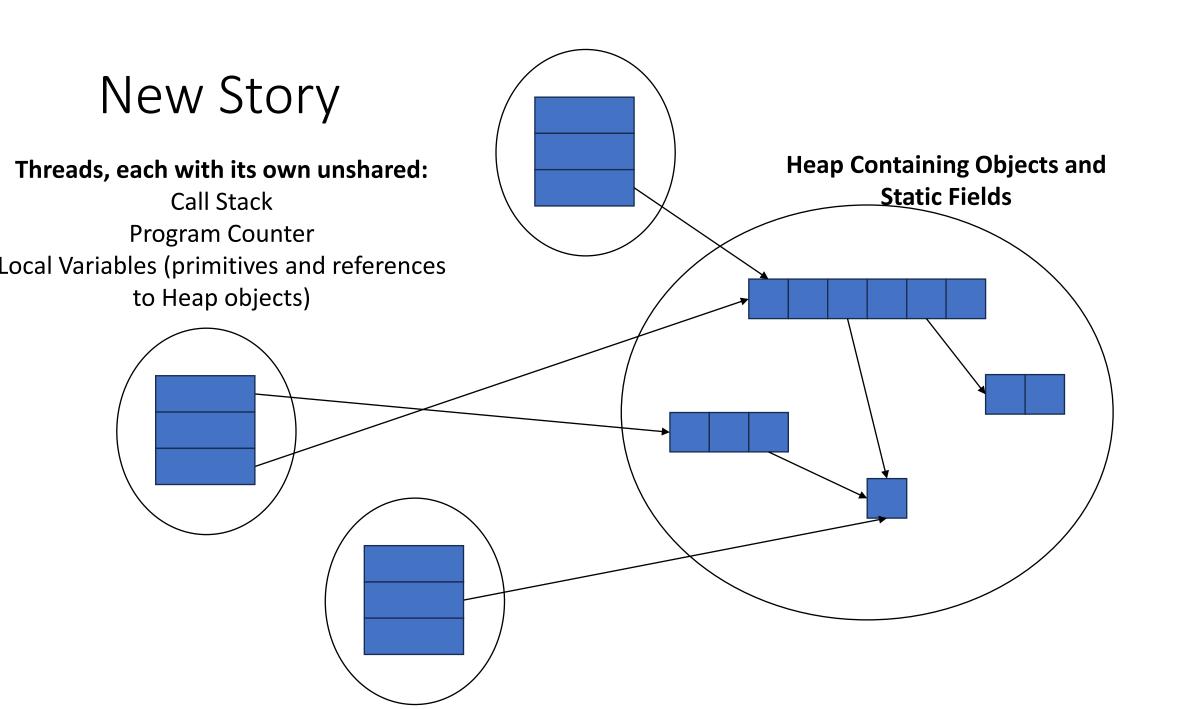

# Needs from Our Programming Language

- A way to create multiple things running at once
  - Threads
- Ways to share memory
  - References to common objects
- Ways for threads to synchronize
  - For now, just wait for other threads to finish their work

# Parallelism Example (not real code)

- Goal: Find the sum of an array
- Idea: 4 processors will each find the sum of one quarter of the array, then we can add up those 4 results

Note: This FORALL construct does not exist, but it's similar to how we'll actually do it.

```
int sum(int[] arr){
  res = new int[4];
  len = arr.length;
  FORALL(i=0; i < 4; i++) { //parallel iterations
    res[i] = sumRange(arr,i*len/4,(i+1)*len/4); }
  return res[0]+res[1]+res[2]+res[3];
int sumRange(int[] arr, int lo, int hi) {
  result = 0;
  for(j=lo; j < hi; j++)
    result += arr[j]; return result;
```

# Java.lang.Thread

- To run a new thread:
  - 1. Define a subclass **C** of java.lang.Thread, overriding **run**
  - 2. Create an object of class **C**
  - 3. Call that object's **start** method
    - start sets off a new thread, using run as its "main"
- Calling run directly causes the program to execute run sequentially

## Back to Summing an Array

- Goal: Find the sum of an array
- Idea: 4 threads each find the sum of one quarter of the array
- Process:
  - Create 4 thread objects, each given a portion of the work
  - Call start() on each thread object to run it in parallel
  - Wait for threads to finish using join()
  - Add together their 4 answers for the final result

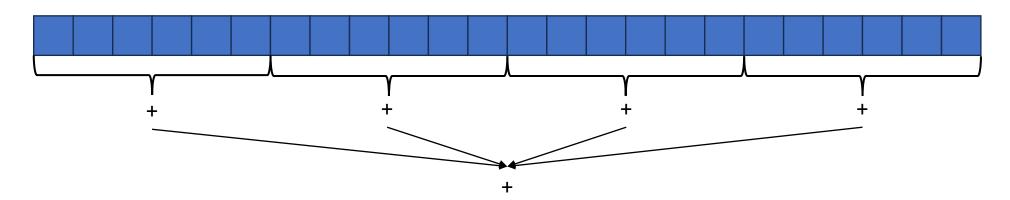

# First Attempt (part 1, defining Thread Object)

```
class SumThread extends java.lang.Thread {
       int lo; // fields, assigned in the constructor
       int hi; // so threads know what to do.
       int[] arr;
       int ans = 0; // result
       SumThread(int[] a, int l, int h) {
               lo=l; hi=h; arr=a;
       public void run() { //override must have this type
               for(int i=lo; i < hi; i++)
                       ans += arr[i];
```

# First Attempt (part 2, Creating Thread Objects)

```
class SumThread extends java.lang.Thread {
         int lo, int hi, int[] arr; // fields to know what to do
         int ans = 0; // result
         SumThread(int[] a, int l, int h) { ... }
         public void run(){ ... } // override }
int sum(int[] arr){ // can be a static method
         int len = arr.length;
         int ans = 0;
         SumThread[] ts = new SumThread[4];
         for(int i=0; i < 4; i++) // do parallel computations
                  ts[i] = new SumThread(arr,i*len/4,(i+1)*len/4);
         for(int i=0; i < 4; i++) // combine results
                  ans += ts[i].ans;
         return ans;
```

# First Attempt (part 3, Running Thread Objects)

```
class SumThread extends java.lang.Thread {
         int lo, int hi, int[] arr; // fields to know what to do
         int ans = 0; // result
         SumThread(int[] a, int l, int h) { ... }
         public void run(){ ... } // override }
int sum(int[] arr){ // can be a static method
         int len = arr.length;
         int ans = 0;
         SumThread[] ts = new SumThread[4];
         for(int i=0; i < 4; i++)\{ // do parallel computations
                   ts[i] = new SumThread(arr,i*len/4,(i+1)*len/4);
                   ts[i].start(); // start not run}
         for(int i=0; i < 4; i++) // combine results
                   ans += ts[i].ans;
         return ans; }
```

# First Attempt (part 4, Synchronizing)

```
class SumThread extends java.lang.Thread {
         int lo, int hi, int[] arr; // fields to know what to do
         int ans = 0; // result
         SumThread(int[] a, int l, int h) { ... }
         public void run(){ ... } // override }
int sum(int[] arr){ // can be a static method
         int len = arr.length;
         int ans = 0;
         SumThread[] ts = new SumThread[4];
         for(int i=0; i < 4; i++)\{ // do parallel computations
                   ts[i] = new SumThread(arr,i*len/4,(i+1)*len/4);
                   ts[i].start(); // start not run}
         for(int i=0; i < 4; i++) // combine results
                   ts[i].join(); // wait for thread to finish!
                   ans += ts[i].ans;
         return ans; }
```

### Join

- Causes program to pause until the other thread completes its run method
- Avoids a race condition
  - Without join the other thread's ans field may not have its final answer yet

### Flaws With this Attempt

int sum(int[] arr, int numTs){ // can be a static method
 int len = arr.length;
 int ans = 0;

SumThread[] ts = new SumThread[numTs];
for(int i=0; i < numTs; i++){ // do parallel computations
 ts[i] = new SumThread(arr,i\*len/numTs,(i+1)\*len/numTs);</pre>

ts[i].start(); // start not run}

for(int i=0; i < numTs; i++) // combine results
 ts[i].join(); // wait for thread to finish!</pre>

ans += ts[i].ans;

return ans; }

Different machines have different numbers of processors!

Making the thread count a parameter helps make your program more efficient and reusable across computers

## Flaws With this Attempt

- Even If we make the number of threads equal the number of processors, the OS is doing time slicing, so we might not have all processors available right now
- For some problems, not all subproblems will take the same amount of time:
  - E.g. determining whether all integers in an array are prime.

### One Potential Solution: More Threads!

- Identify an "optimal" workload per thread
  - E.g. maybe it's not worth splitting the work if the array is shorter than 1000
- Split the array into chunks using this "sequential Cutoff"
  - numTs = len/SEQ\_CUTOFF;
- Problem: One process is still responsible for summing all len/1000 results
  - Process is still linear time

### A Better Solution: Divide and Conquer!

• Idea: Each thread checks its problem size. If its smaller than the sequential cutoff, it will sum everything sequentially. Otherwise it will split the problem in half across two separate threads.

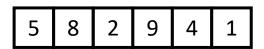

### Merge Sort

5

- Base Case:
  - If the list is of length 1 or 0, it's already sorted, so just return it

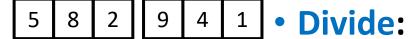

• Split the list into two "sublists" of (roughly) equal length

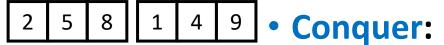

Sort both lists recursively

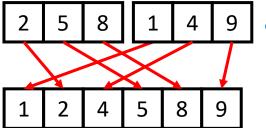

- Combine:
  - Merge sorted sublists into one sorted list

### 5 8 2 9 4 1

### Parallel Sum

5

#### Base Case:

 If the list's length is smaller than the Sequential Cutoff, find the sum sequentially

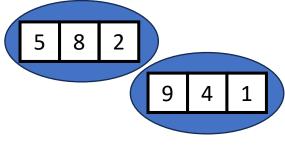

#### Divide:

 Split the list into two "sublists" of (roughly) equal length, create a thread to sum each sublist.

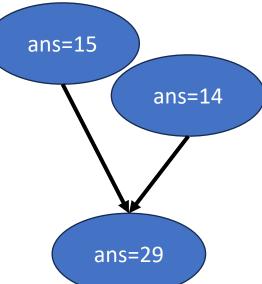

#### Conquer:

• Call start() for each thread

#### Combine:

Sum together the answers from each thread

### Divide and Conquer with Threads

```
class SumThread extends java.lang.Thread {
          public void run(){ // override
                    if(hi – lo < SEQUENTIAL_CUTOFF) // "base case"
                              for(int i=lo; i < hi; i++) ans += arr[i];
                    else {
                              SumThread left = new SumThread(arr,lo,(hi+lo)/2); // divide
                              SumThread right= new SumThread(arr,(hi+lo)/2,hi); // divide
                              left.start(); // conquer
                              right.start(); // conquer
                              left.join(); // don't move this up a line – why?
                              right.join();
                              ans = left.ans + right.ans; // combine
int sum(int[] arr){ // just make one thread!
          SumThread t = new SumThread(arr,0,arr.length);
          t.run();
          return t.ans; }
```

# Small optimization

 Instead of calling two separate threads for the two subproblems, create one parallel thread (using start) and one sequential thread (using run)

### Divide and Conquer with Threads (optimized)

```
class SumThread extends java.lang.Thread {
          public void run(){ // override
                    if(hi – lo < SEQUENTIAL_CUTOFF) // "base case"
                              for(int i=lo; i < hi; i++) ans += arr[i];
                    else {
                              SumThread left = new SumThread(arr,lo,(hi+lo)/2); // divide
                              SumThread right= new SumThread(arr,(hi+lo)/2,hi); // divide
                              left.start(); // conquer
                              right.run(); // conquer
                              left.join(); // don't move this up a line – why?
                              //right.join();
                              ans = left.ans + right.ans; // combine
int sum(int[] arr){ // just make one thread!
         SumThread t = new SumThread(arr,0,arr.length);
         t.run();
          return t.ans; }
```

### ForkJoin Framework

• This strategy is common enough that Java (and C++, and C#, and...) provides a library to do it for you!

| What you would do in Threads              | What to instead in ForkJoin                 |
|-------------------------------------------|---------------------------------------------|
| Subclass <b>Thread</b>                    | Subclass RecursiveTask <v></v>              |
| Override <b>run</b>                       | Override compute                            |
| Store the answer in a field               | Return a V from compute                     |
| Call start                                | Call fork                                   |
| join synchronizes only                    | join synchronizes and returns the answer    |
| Call <b>run</b> to execute sequentially   | Call <b>compute</b> to execute sequentially |
| Have a topmost thread and call <b>run</b> | Create a pool and call <b>invoke</b>        |

### Divide and Conquer with ForkJoin

```
class SumTask extends RecursiveTask {
         int lo; int hi; int[] arr; // fields to know what to do
         SumTask(int[] a, int l, int h) { ... }
         protected Integer compute(){// return answer
                  if(hi – lo < SEQUENTIAL_CUTOFF) { // base case
                            int ans = 0; // local var, not a field
                           for(int i=lo; i < hi; i++) {
                                     ans += arr[i]; return ans; }
                  else {
                            SumTask left = new SumTask(arr,lo,(hi+lo)/2); // divide
                            SumTask right= new SumTask(arr,(hi+lo)/2,hi); // divide
                            left.fork(); // fork a thread and calls compute (conquer)
                            int rightAns = right.compute(); //call compute directly (conquer)
                            int leftAns = left.join(); // get result from left
                            return leftAns + rightAns; // combine
```

### Divide and Conquer with ForkJoin (continued)

```
static final ForkJoinPool POOL = new ForkJoinPool();
int sum(int[] arr){
        SumTask task = new SumTask(arr,0,arr.length)
        return POOL.invoke(task); // invoke returns the value compute returns
}
```

### Section Tomorrow

- Working with examples of ForkJoin
- Make sure to bring your laptops!
  - And charge it!